## Inhaltsübersicht im Detail

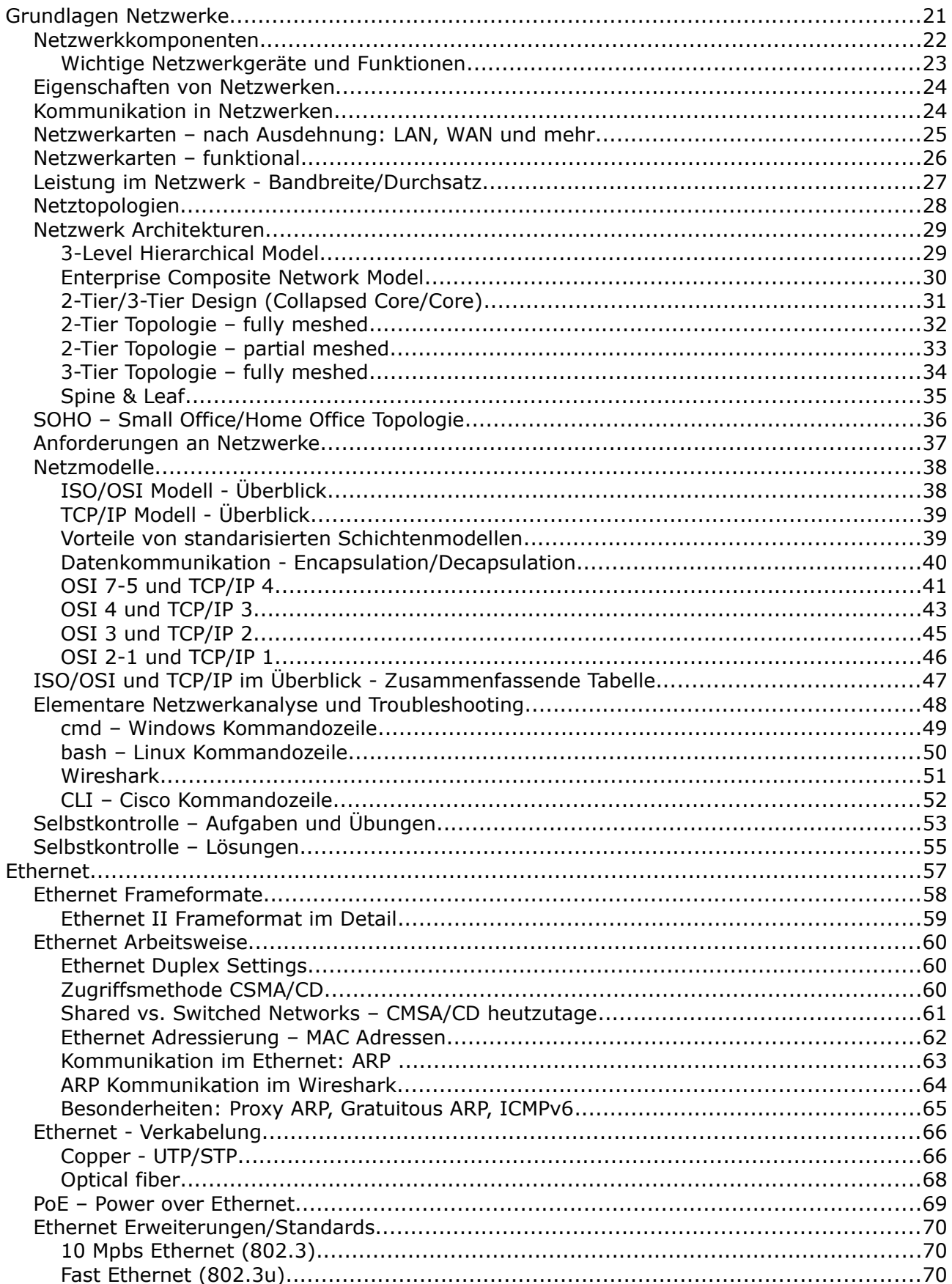

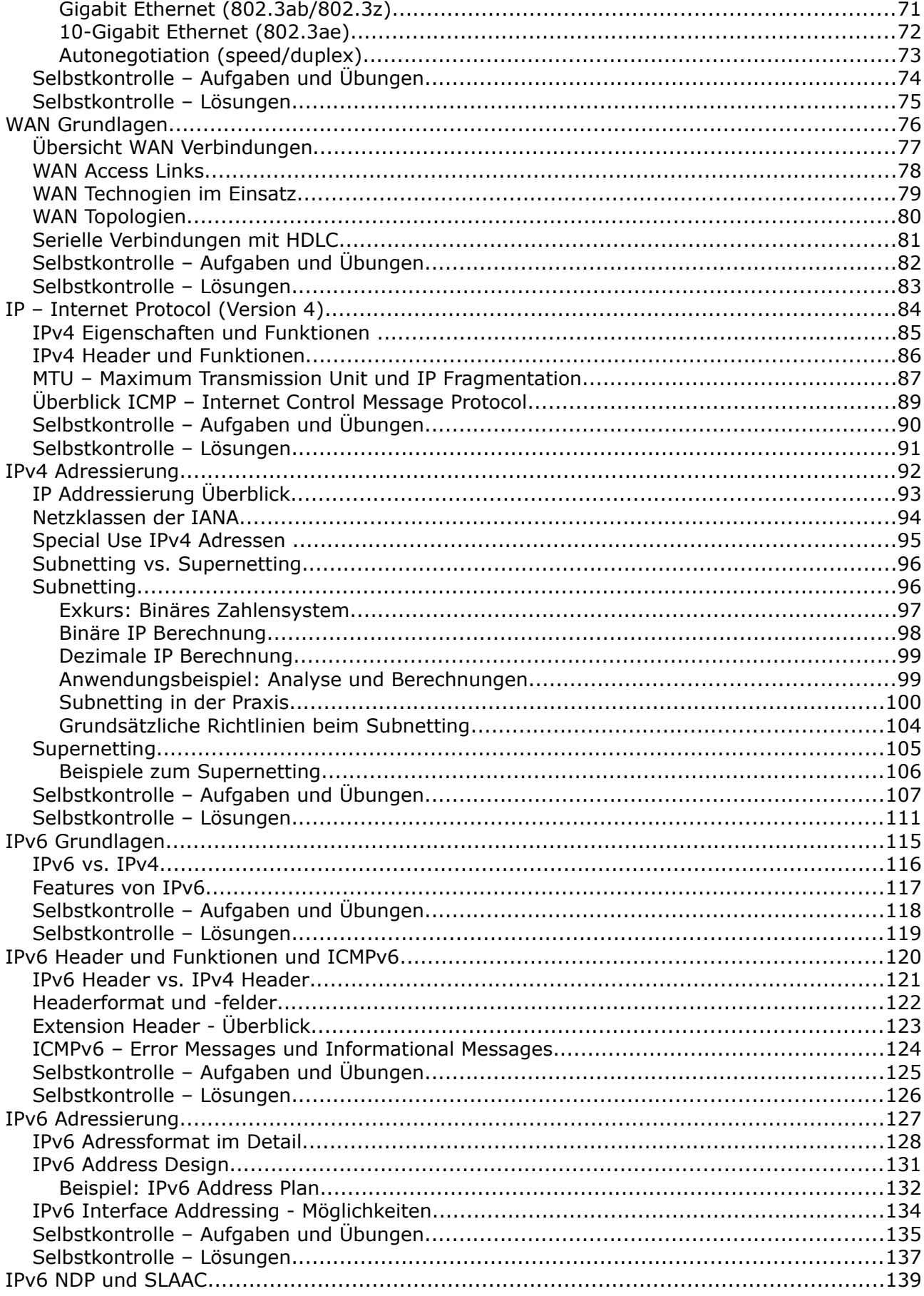

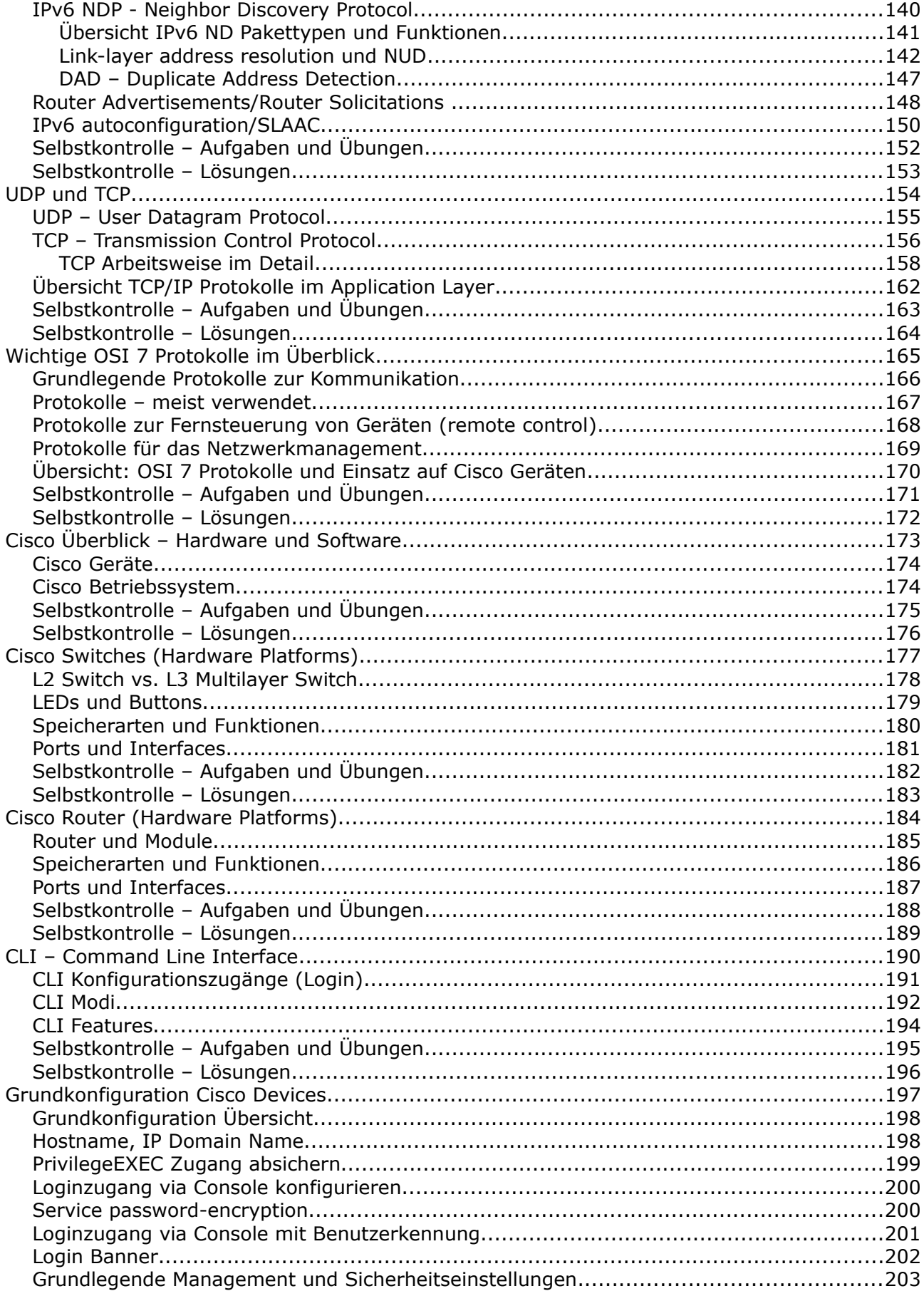

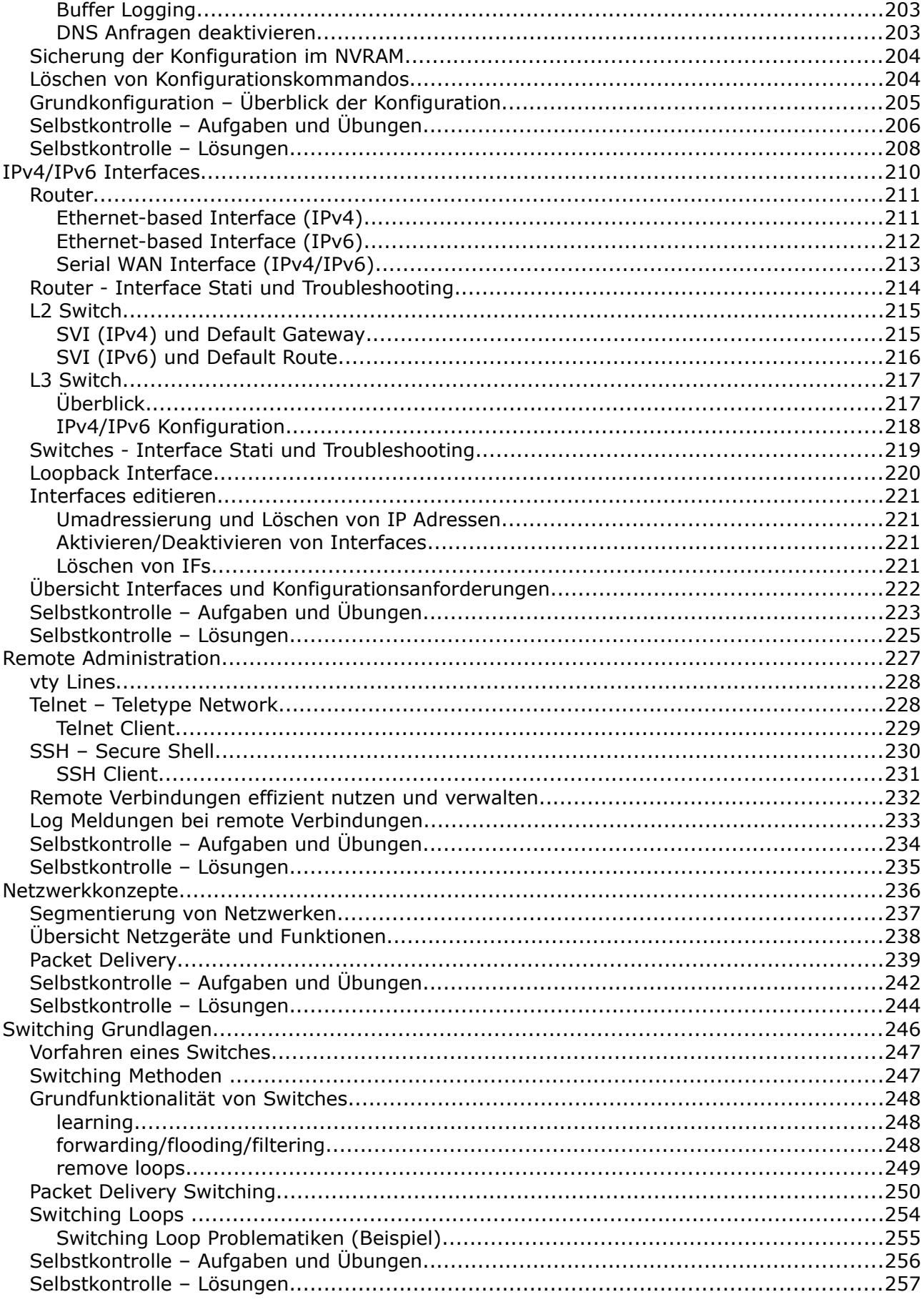

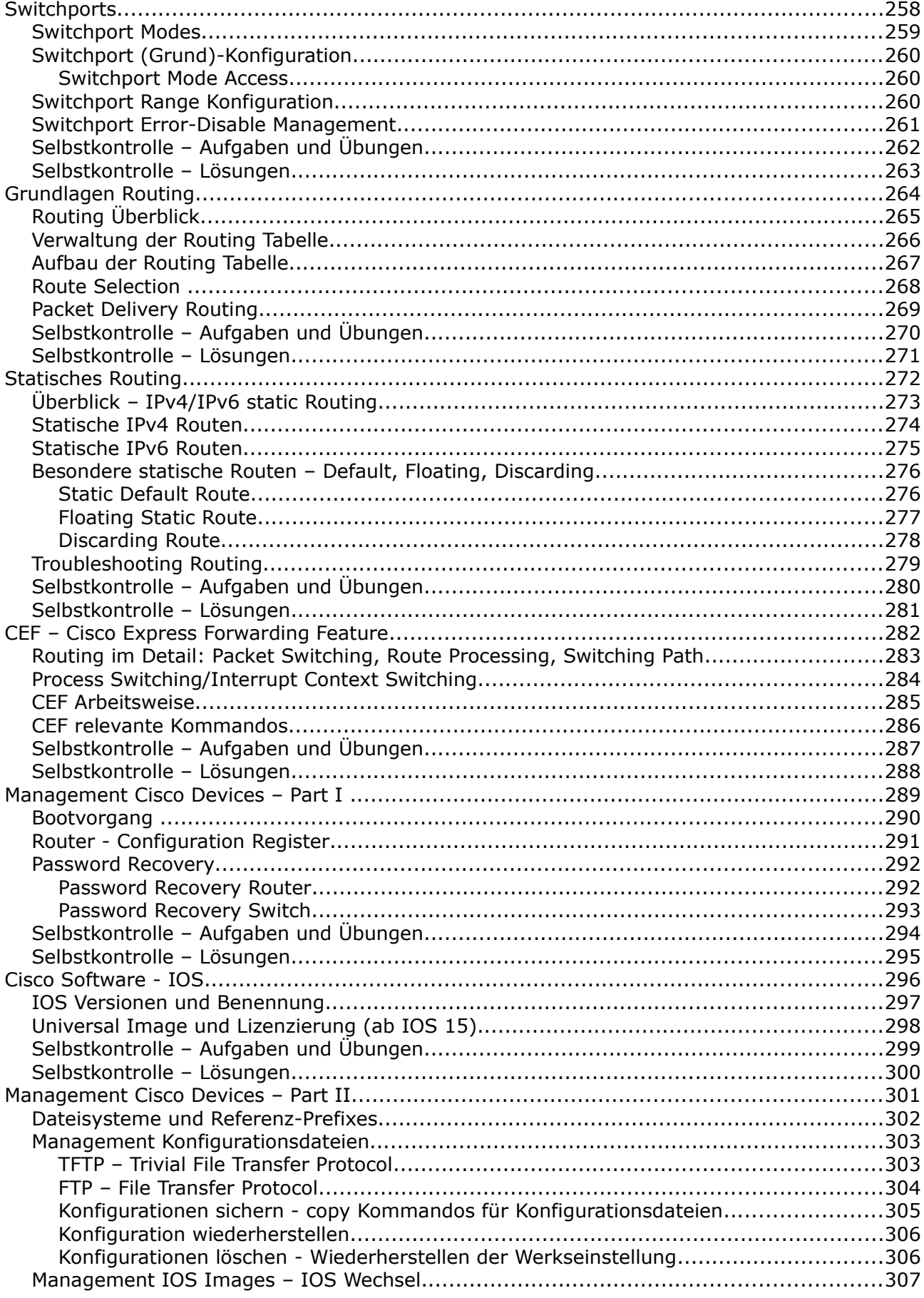

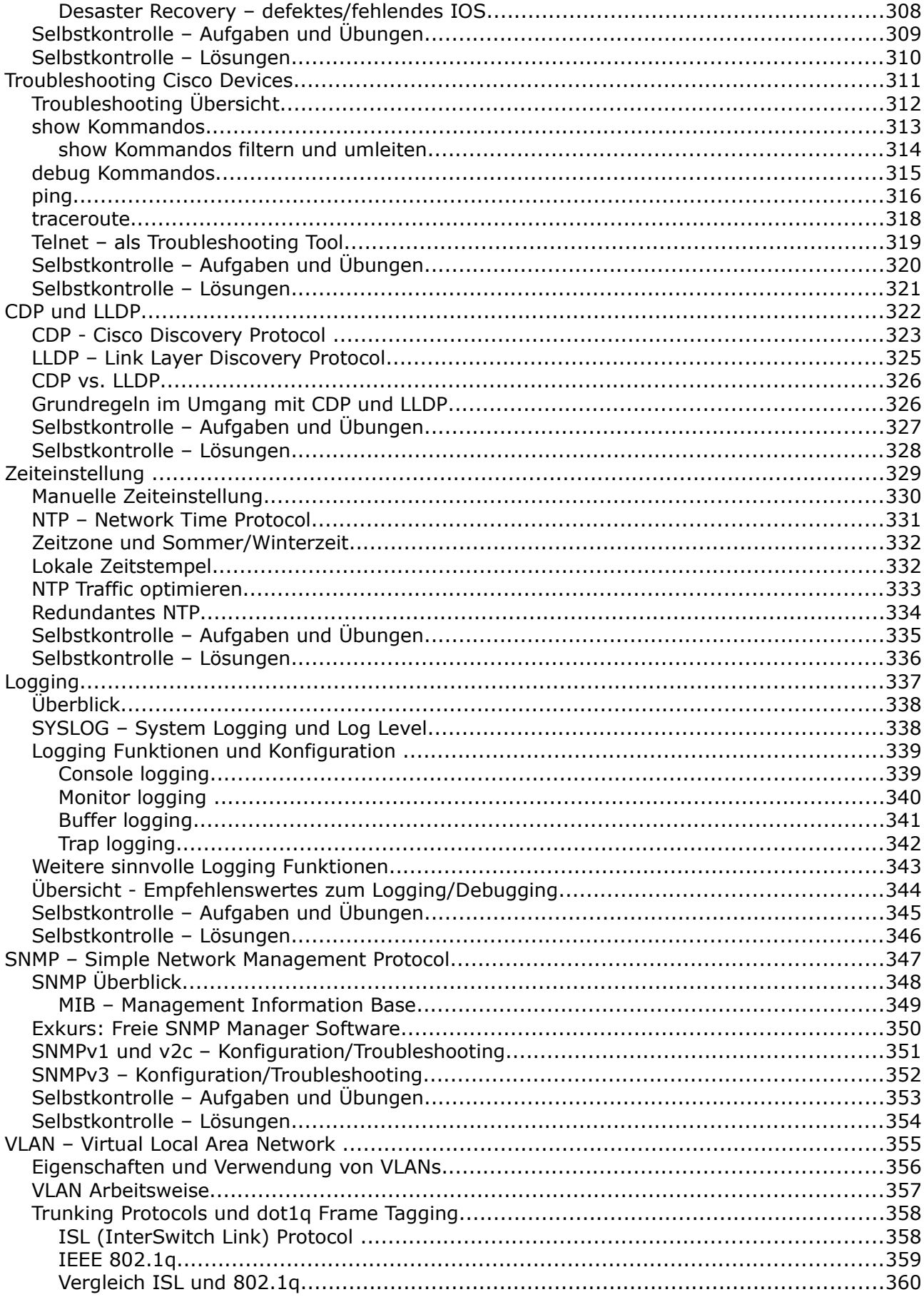

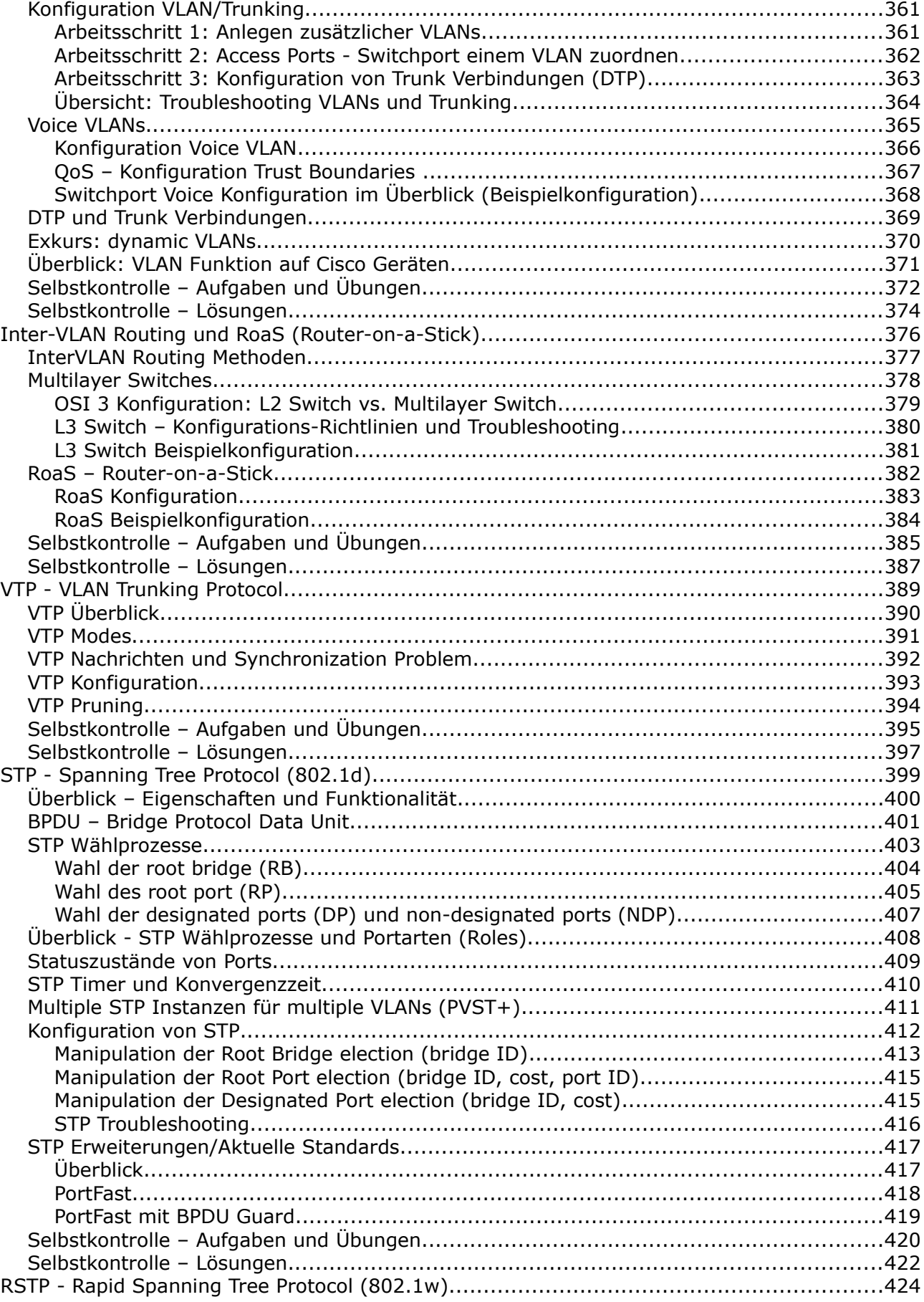

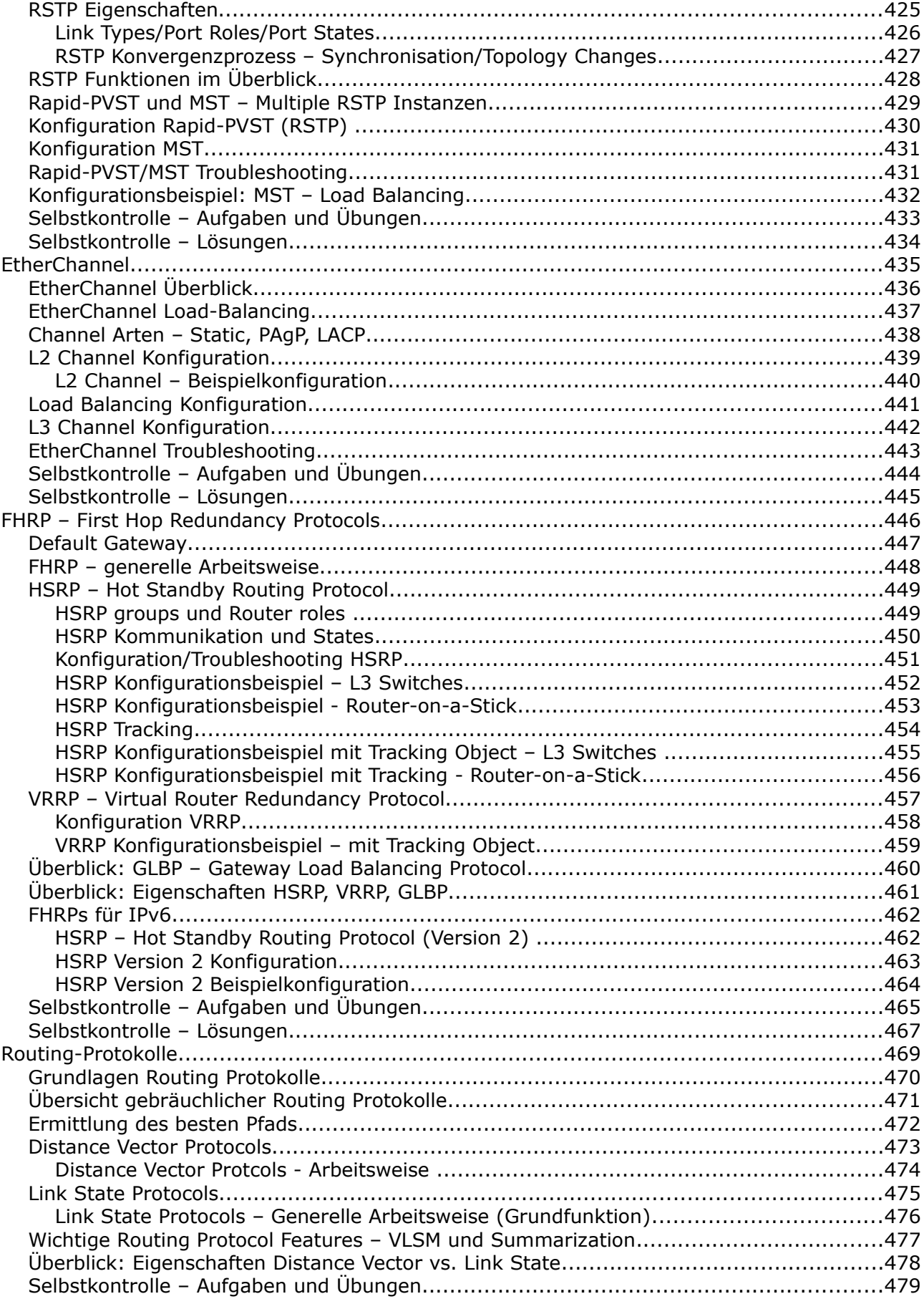

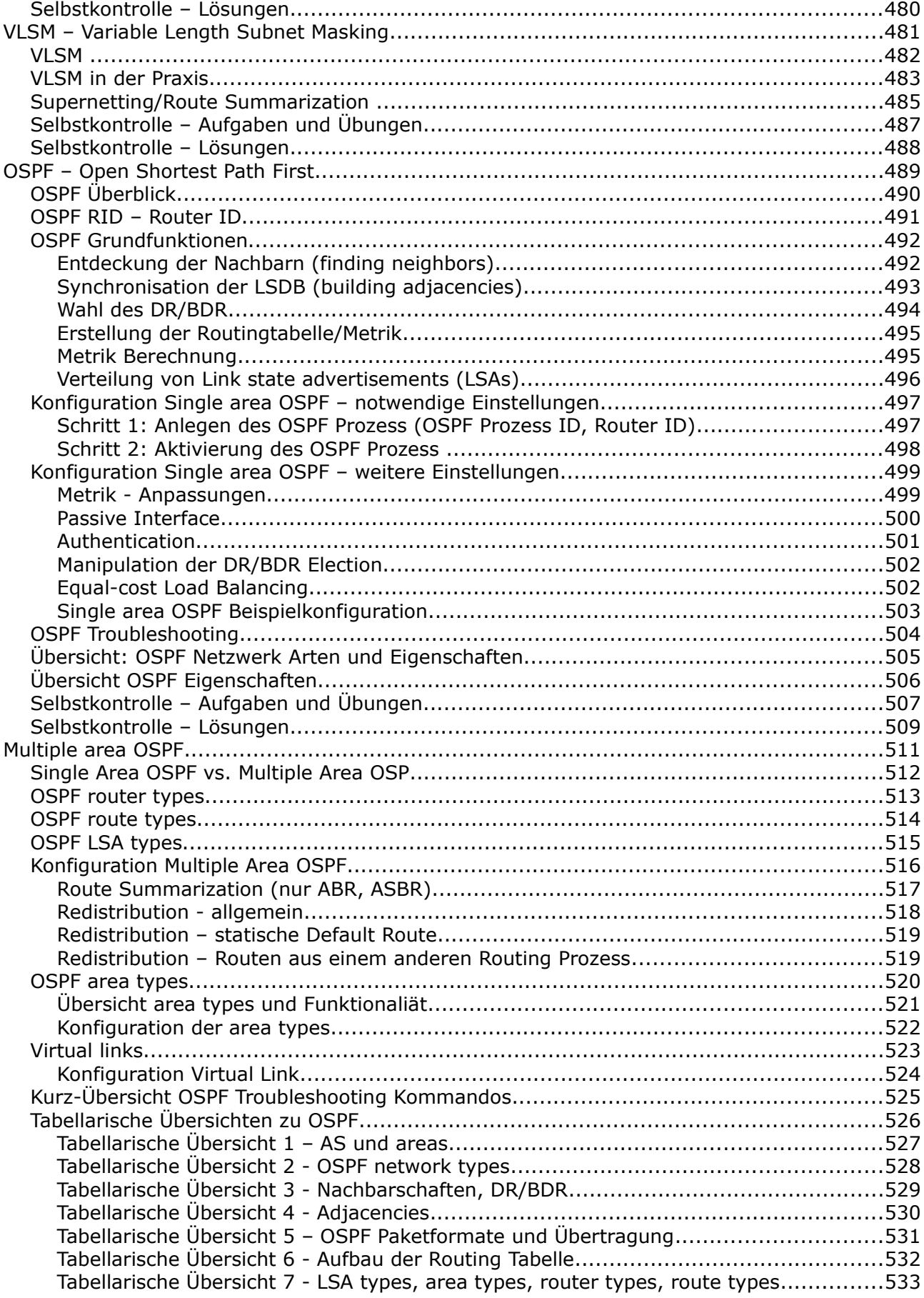

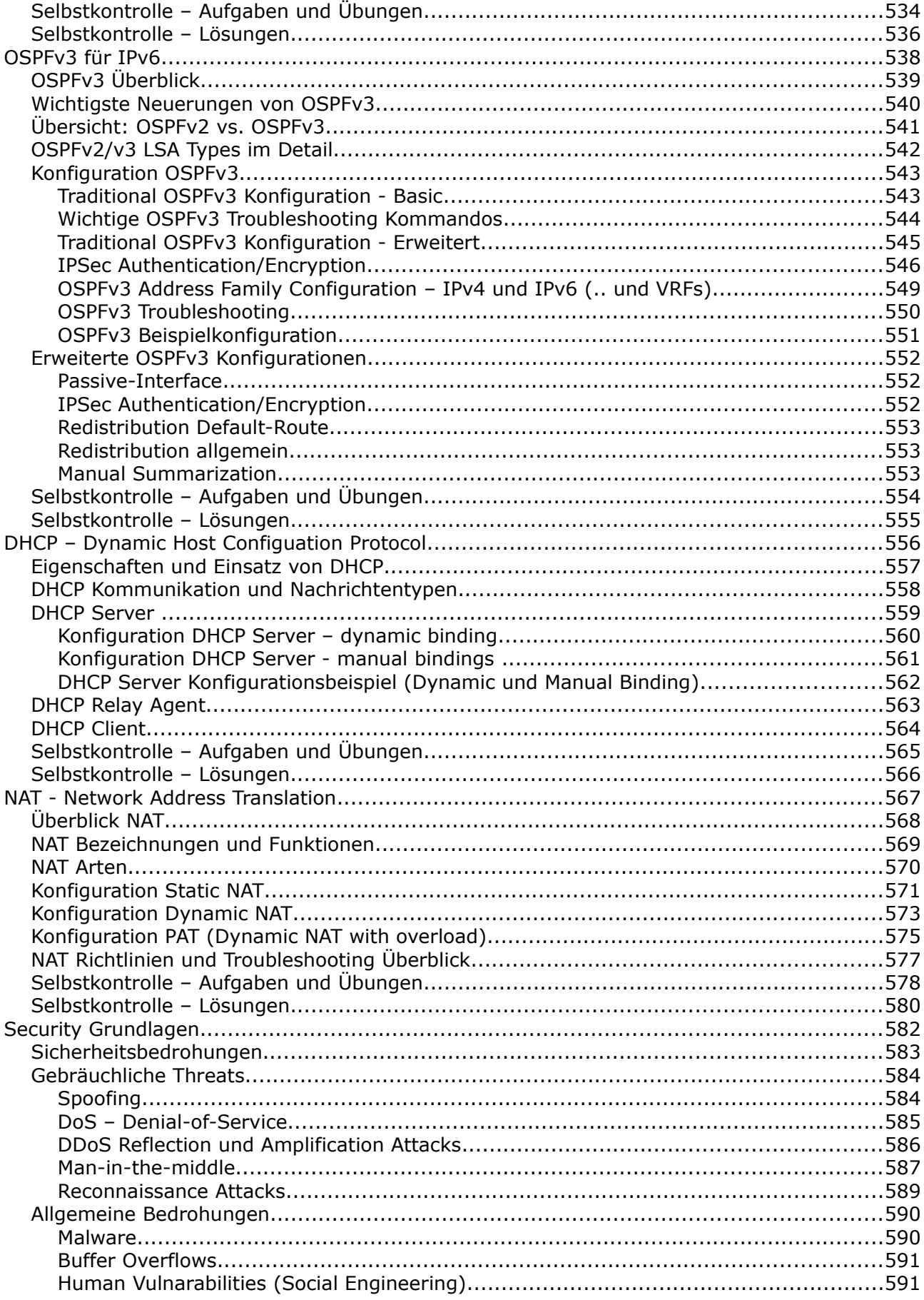

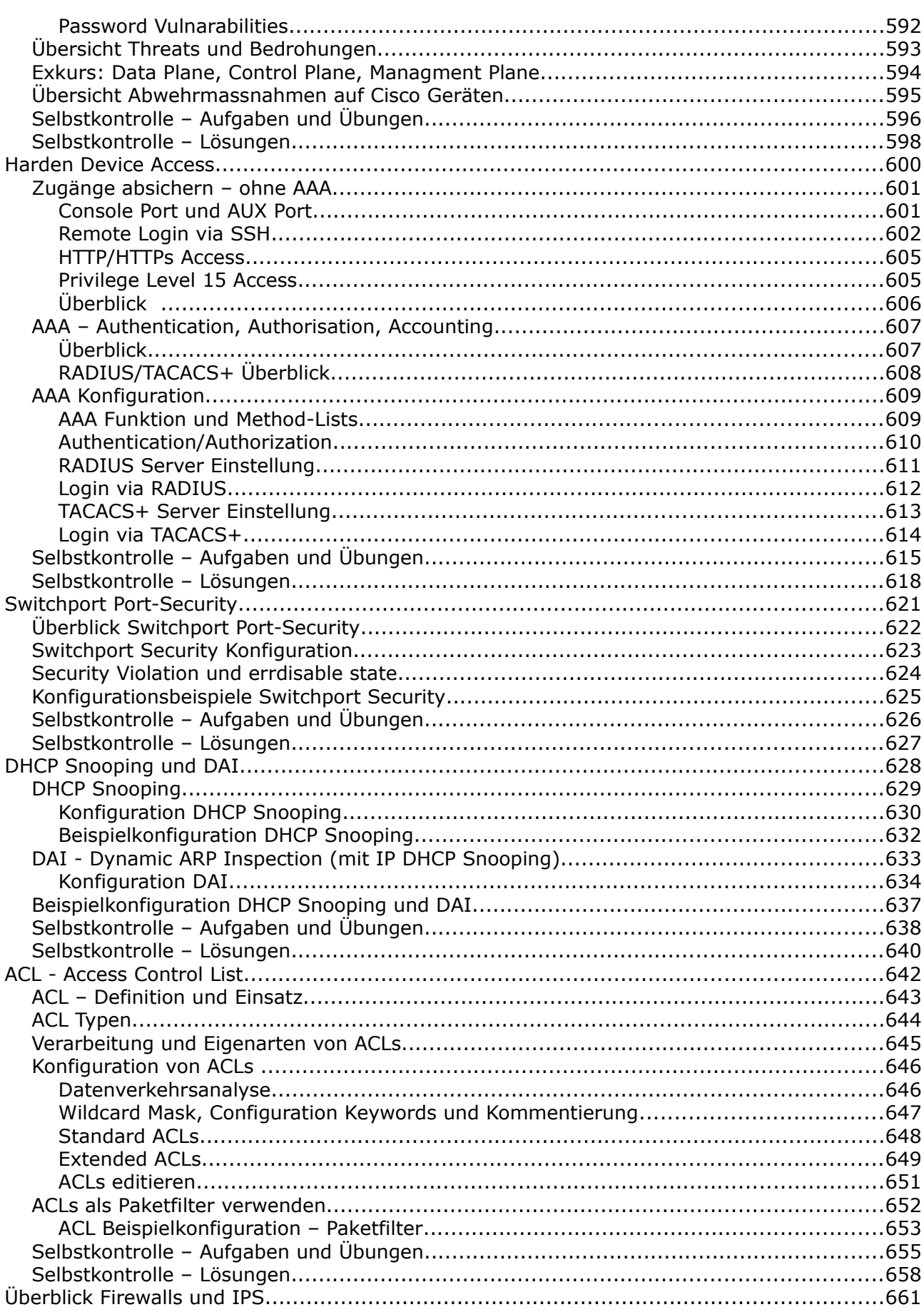

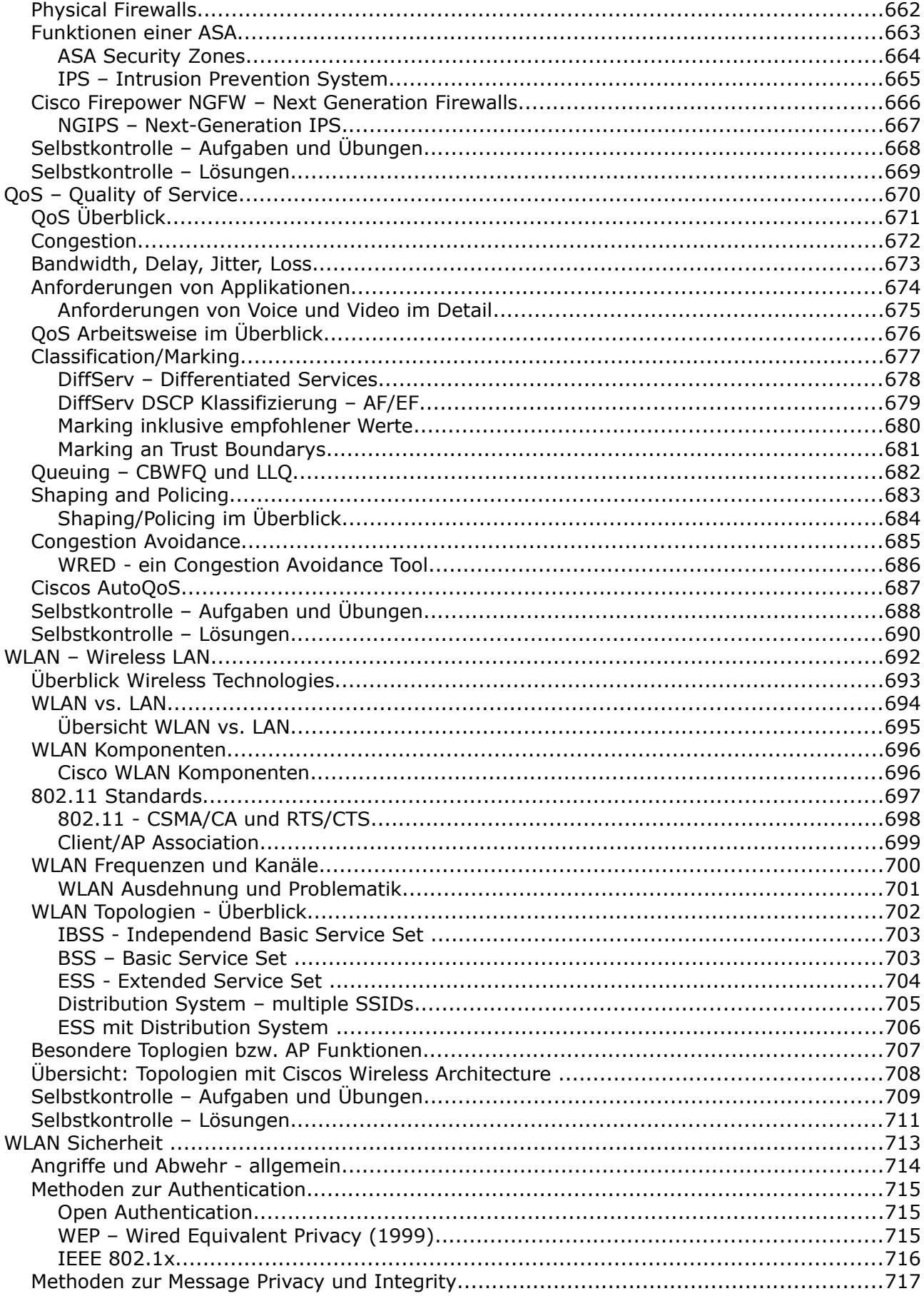

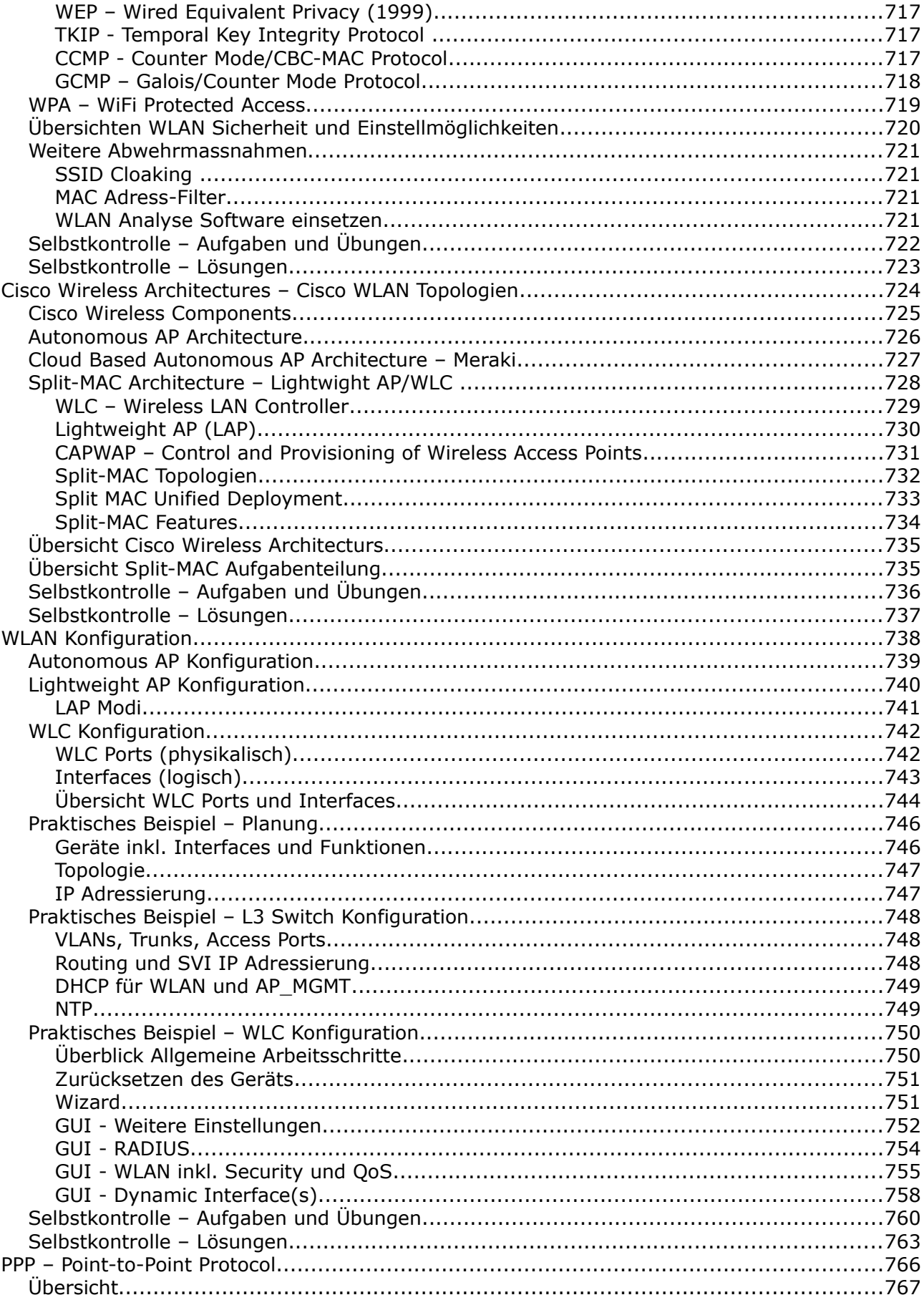

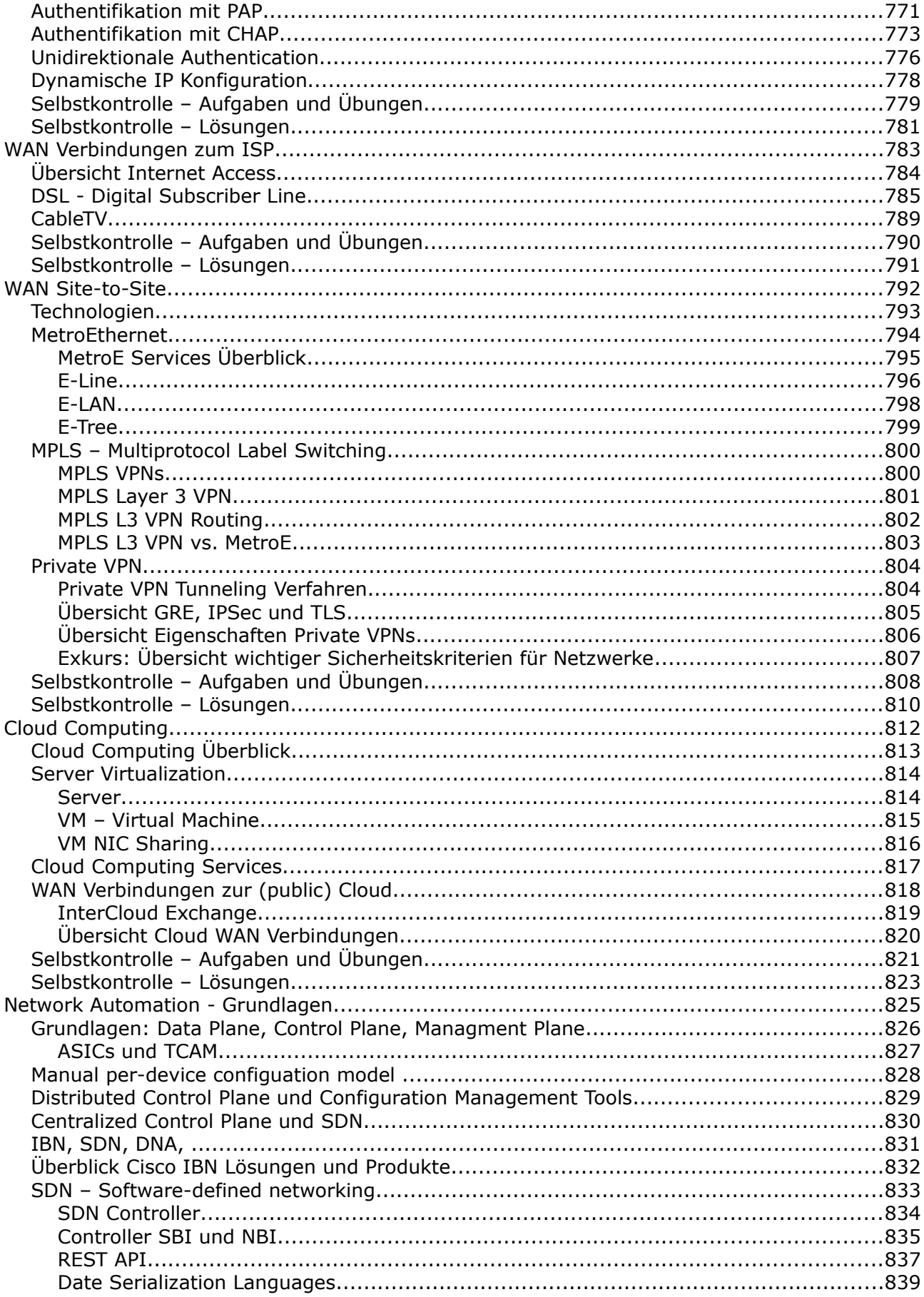

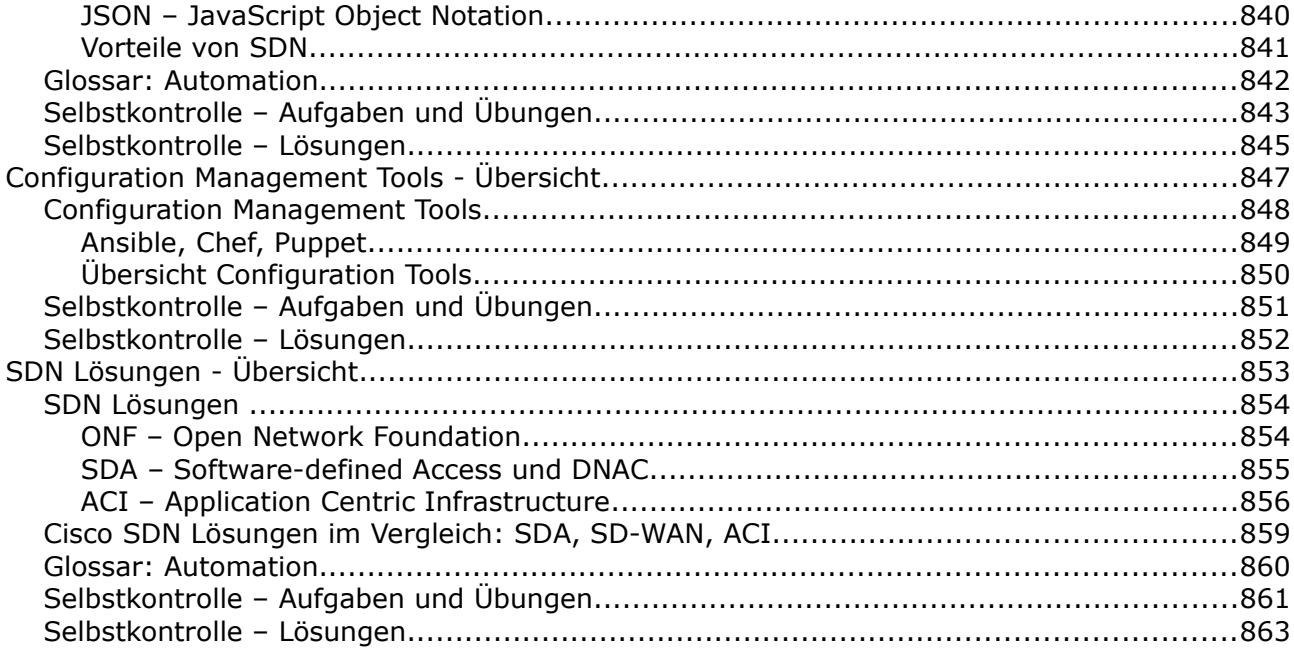